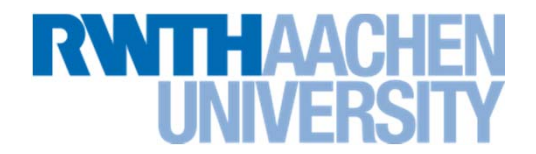

**Dinge, die eine Middleware leisten kann:**

- **Load balancing (Clients werden auf wenig ausgelastete Server geleitet)**
- **Transparent failover (Bei einem Server-Crash übernimmt ein anderer Server)**
- Clustering (State wird über Server repliziert, so dass transparent **failover möglich wird)**
- **Dynamic redeployment (Software-Updates ohne das System stoppen zu müssen)**
- **Caching (Gemeinsamer Cache über alle Server hinweg)**
- **Und vieles mehr…**

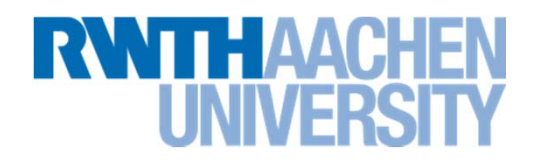

**Explizite Middleware Ansteuerung**

**Transfer( Konto k1, Konto k2, long betrag)** 

- **1. API: Starte eine Transaktion**
- **2. API: Lade die Konten aus der Datenbank**
- **3. Addiere/Subtrahiere den Betrag**
- **4.API: Speichere die Konten in der Datenbank**
- **5. API: Beende die Transaktion**
- **Viel Arbeit**

26

■ Schwer zu warten

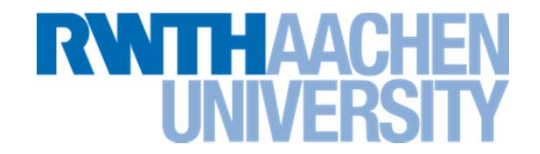

**Implizite Middleware Ansteuerung**

**Transfer( Konto k1, Konto k2, long betrag)** 

- **1. Addiere/Subtrahiere den Betrag**
- **Wenig Arbeit**

- **Leicht zu warten**
- **In EJB kann man die explizite Ansteuerung auch noch verwenden**

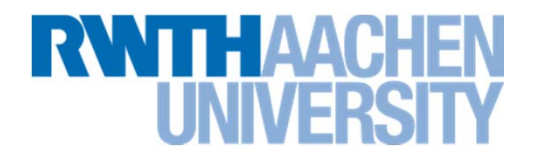

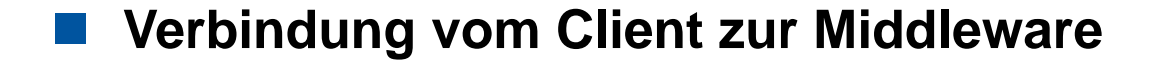

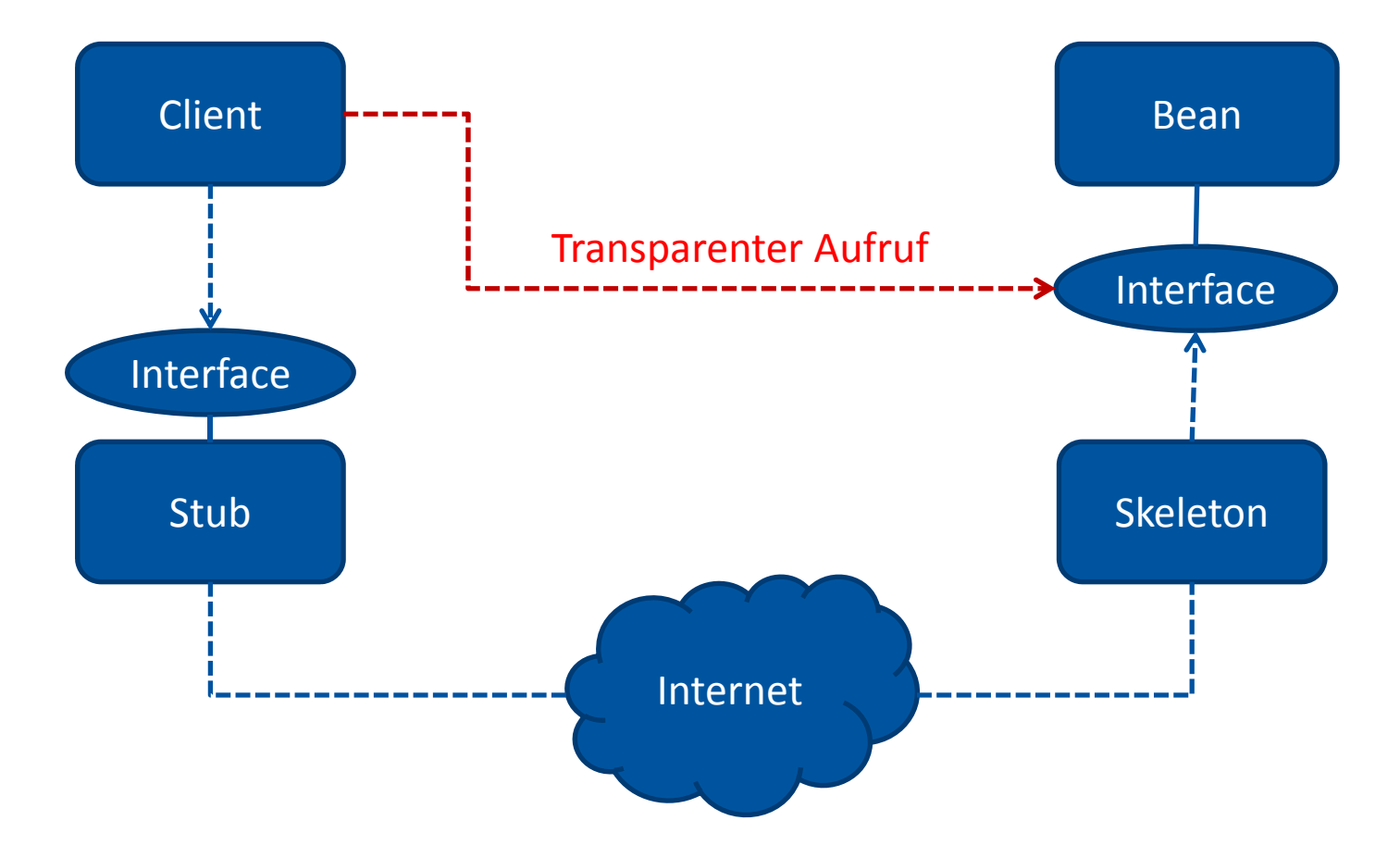

#### **Session Bean**

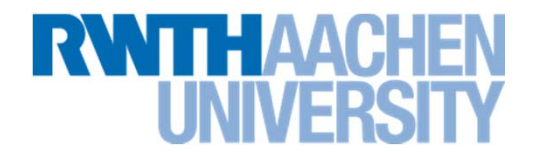

- Kurzlebige Objekte, die eine "Session" lang leben
- **Die Dauer einer Session kann alles mögliche sein**
	- $\rightarrow$  Solange ein Browser-Fenster offen ist
	- $\rightarrow$  Solange ein Applet/eine Applikation läuft

#### **Session Beans werden vom Server erzeugt und freigegeben**

- $\rightarrow$  Keine Garantie, ob man dasselbe Bean-Objekt bei der nächsten Session nochmal bekommt
- $\rightarrow$  Eine Session Bean existiert (aus Client-Sicht) von der Anforderung einer Referenz bis zu deren Freigabe.

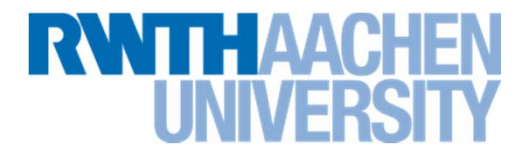

- Kein "Zustand" (State) wird im Bean-Objekt vorgehalten (so dass **dieser Zustand über mehrere Funktionsaufrufe hinweg vorhanden ist)**
- **Funktionsaufrufe als Services**
	- $\rightarrow$  Hole Artikel zu einer Kategorie
	- $\rightarrow$  Prüfe die Liquidität einer Person bzgl. eines Geldbetrags
	- $\rightarrow$  Buche einen Raum zu einem Termin
- **Es könnte sein, dass für jeden Funktionsaufruf eine neue Bean instanziiert wird und danach wieder freigegeben (Tatsächlich: Pool von Bean-Objekten)**

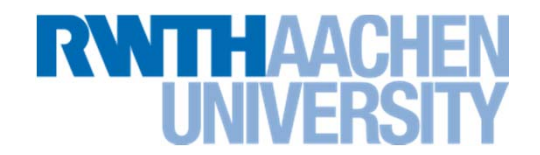

**In der benutzten Eclipse J2EE Version:**

**In der Toolbar "New Server" auswählen** 

 $\rightarrow$  Jboss AS 7.1 auswählen

 $\rightarrow$  Weiter...

 $\rightarrow$  "Home Directory" auswählen

C:\Local\Programme\EJBWork\jboss-as-7.1.1.Final

 $\rightarrow$  Finish

31

**■ Als Projekt "EJB Project" nehmen** 

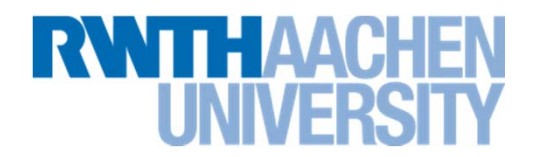

#### **Neue Session Bean**

- $\rightarrow$  "Java package": "server"
- $\rightarrow$  "Class name": "HelloBean"
- $\rightarrow$  "State type": Stateless
- $\rightarrow$  Create business interface: Remote: "client. Hello"
- $\rightarrow$  "No-interface View" abschalten

#### **Schnittstelle "Hello":**

32

 $\rightarrow$  String greet(String whom);

## **Stateless Session Bean: Client**

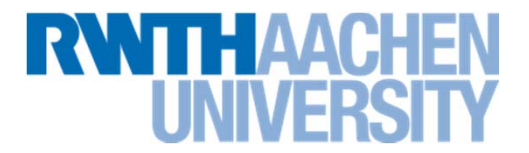

- **Einstellungen, wo der Application Server zu finden ist (jboss-ejb-client.properties)**
- **Java Naming and Directory Interface (JNDI) Lookup, um die Session Bean zu finden**
- Die Stub-Klassen werden vom Application Server Hersteller geliefert **(jboss-client.jar)**

```
Hello hello = lookupHello();
String greeting = Hello.greet();
```
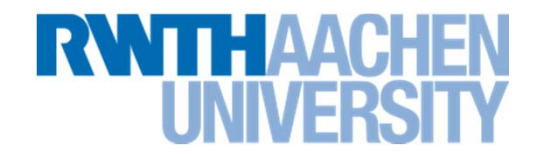

**Aufgabe**

- $\mathcal{L}^{\text{max}}_{\text{max}}$ **Neue Klasse "Position" mit X- und Y-Koordinate**
- **Example 1 Example 1 Erweitern der Schnittstelle "Hello"**

 $\rightarrow$  String greet( String whom, Position at );

**Rückgabestring für**

```
greet( "you", new Position(12, 65) );
```
**soll sein**

34

```
Hello you at 12,65
```
 **Folgerung: Alles, was über das Netzwerk geht, muss serialisierbar sein!**